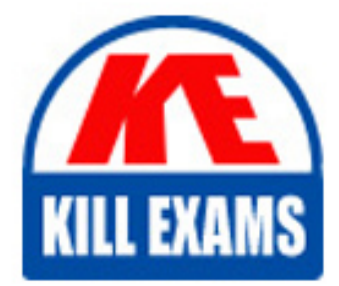

**QUESTIONS & ANSWERS** Kill your exam at first Attempt

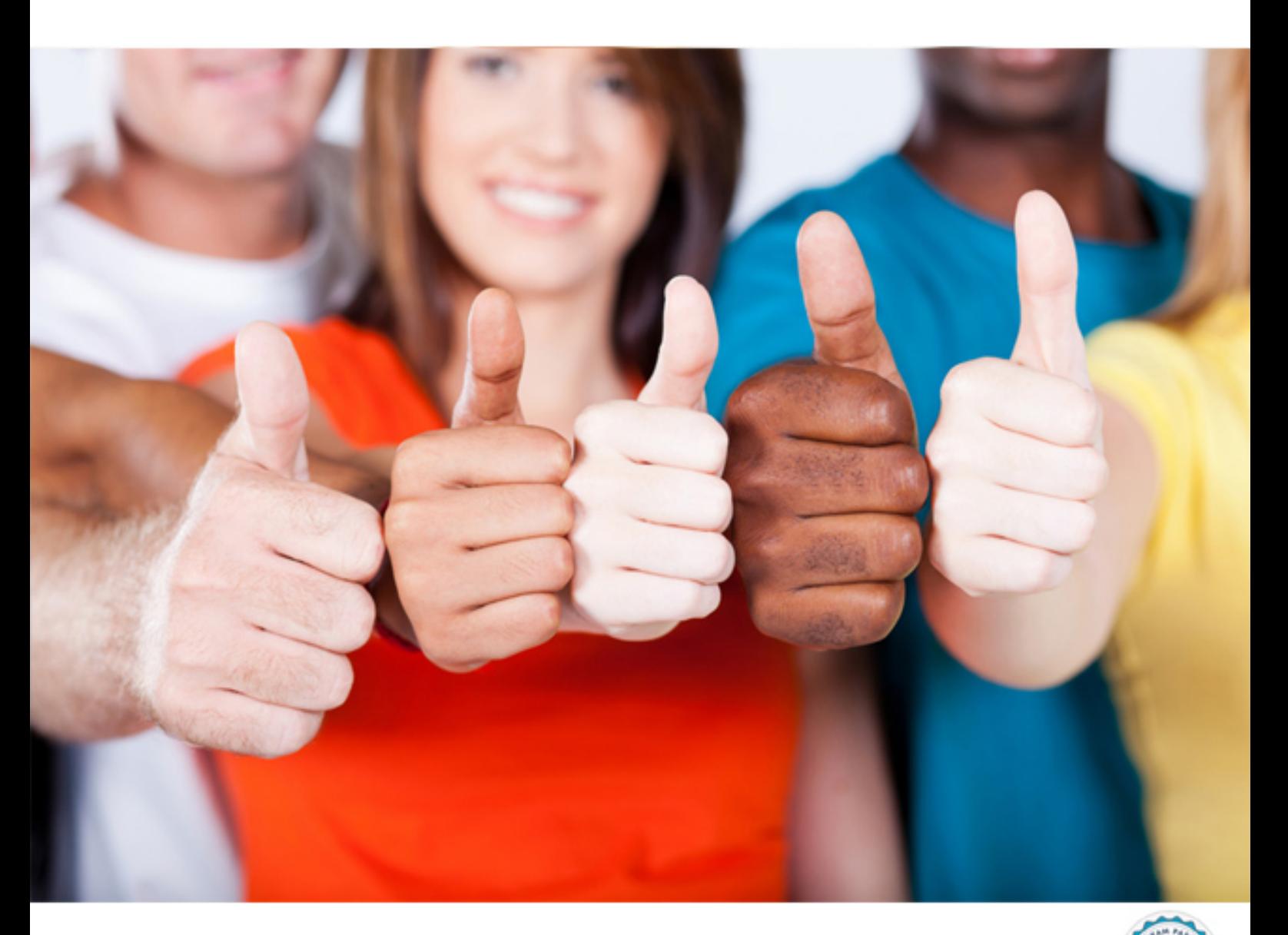

**IBM**

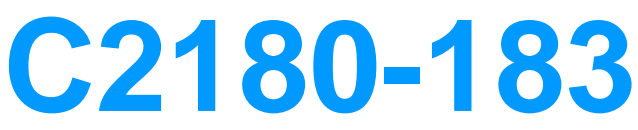

IBM WebSphere Message Broker V7.0, Solution Development

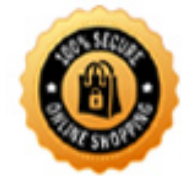

**BES** 

A. The developer must remove all Trace nodes and then have the administrator deploy the modified message flow to production.

B. The developer needs to ask the administrator to run the mqsichangetrace command after message flow deployment.

C. The developer needs to ask the administrator to run the mqsideploy command using the -n flag with appropriate parameters.

D. The developer needs to modify the bar file to set the Trace node property to ff?before having the administrator deploy the bar file.The developer needs to modify the bar file to set the Trace node property to ?ff?before having the administrator deploy the bar file.

#### **Answer:** B

#### **QUESTION:** 104

A Message Broker developer has to run several tests of a message flow using different test data. Using the Integrated Test Client, what should the developer do to launch the different tests?

A. Re-launch the Test Client from the message flow.

- B. Import the next test data record and re-invoke the test.
- C. Right click on the "Invoke Message Flow" event and select "Re-run".
- D. Right click on the "Invoke Message Flow" event and select "Duplicate".

# **Answer:** D

#### **QUESTION: 105**

A team of solution developers is working on an integration solution. A developer first finishes some changes to a message flow project and then merges the changes of the other team projects into it. After doing the merge, the build fails because some of the developer's code has vanished during the merge. Using the Eclipse facilities, what can the developer do to review and redo the former changes?

- A. In the Team Synchronizing perspective select Show > History.
- B. Edit the corrupted files, right-click and select Revert to > Local History.
- C. Use the "Compare with > Revision" option from the context menu.
- D. Use the "Compare with > Local History" option from the context menu.

# **Answer:** D

#### **QUESTION: 106**

In order to debug the message flow, a developer needs to understand the processing of each statement executed inside a Compute node. Which one of the following trace methods will give the developer the desired information?

- A. User Trace at debug level.
- B. Service Trace at statement level.
- C. Execution Trace at command level.
- D. Place a Trace node after the Compute node.

#### **Answer:** A

# **QUESTION:** 107

An existing SAP Adapter project needs to be updated with new object definitions. How can this be accomplished?

A. via SAP JCO

B. via Rediscovery and Replacement

C. via Iterative/Incremental Discovery

D. via manually merging two message sets

**Answer:** C

# **QUESTION:** 108

A solution developer must design a flow that receives an employee ID as input, turns it into an adapter business object, and sends it to a WebSphere Adapter to query an employee's HR record in an EIS system. Which domain MUST be used to send the output message to the EIS Adapter?

A. JMS B. MRM C. JSON D. DataObject

**Answer:** D

# **QUESTION:** 109

A solution developer has been asked to create a flow that parses an XML message. In reviewing the large input message given by the business, the developer notices a lot of unnecessary comments and white space in the message. In order to optimize message processing, which domain parser should the developer select?

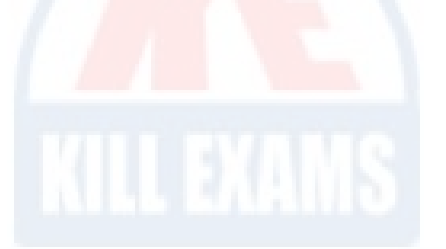

A. MRM B. XML C. XMLNS D. XMLNSC

### **Answer:** D

#### **QUESTION: 110**

A developer needs to design a flow to parse a message that was previously exported using WebSphere MQ Link for R3 which is a SAP text IDOC format. Which domain parser should the developer select on the MQInput node to accomplish this?

A. XMLNSC domain B. DataObject domain C. MRM domain with a Custom Wire Format (CWF) physical format. D. MRM domain with a Tagged/Delimited String (TDS) physical format.

#### **Answer:** D

#### **QUESTION:** 111

A developer is given the requirement to parse multipart messages that contain a variety of formats. What technique does the developer need to use?

- A. Message Key B. Message Identity
- C. Message Set Alias
- D. Message Composition

#### **Answer:** B

#### **QUESTION: 112**

A solution developer needs to build a message flow and message set to interface with an existing WebSphere Process Server process. What MUST the developer do to create the message model and message flow?

A. Import an SCA WSDL and create the message model in a message set. Use the SCA WSDL to create the message flow.

B. Import an SCA import or export, create the message model and a broker SCA definition in a message set. Use the broker SCA definition fromthe message set to create the message flow.

C. Import a WebSphere Process Server SDO (service data object), and create the message model in a message set. Use the SDO from themessage set to create the message flow. D. Import a WebSphere Process Server SDO (service data object), create the message model and a SCA interface in a message set. Use theSCA interface from the message set to create the message flow.

#### **Answer:** B

#### **QUESTION: 113**

A business application needs to interface with WebSphere Message Broker. The application provides a file containing several different record types. How can the developer build the message model so that the broker understands the different record formats?

A. Create the required message format definitions in a message category project.

B. Create one or more message sets in a message set project and create a message definition in each message set.

C. Create a message set in a message set project and define message type and format for each different record type.

D. Create a message set in a message set project and create the required message definitions for each different record type.

# **Answer:** D

# **QUESTION:** 114

A steady stream of messages is arriving from a single source. To handle the message arrival rate, additional instances have been configured for flow 2, where the bulk of the processing takes place. Flow 1 was added to receive all messages in a single thread and assign sequence numbers to them. In flow 3 the original sequence of the messages is to be restored. The solution developer then discovers that flow 1 is actually not needed and messages can be processed by flow 2 directly.

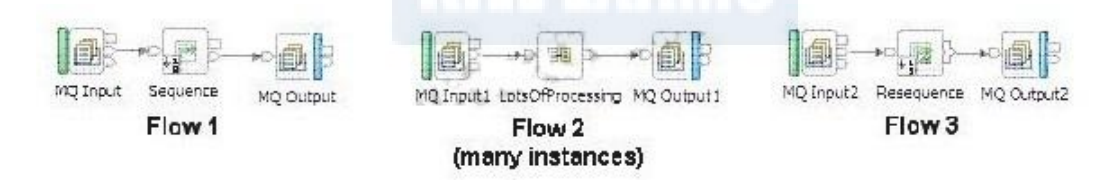

Under what circumstances is the Sequence node (and thus the whole of flow 1) not required?

A. When using WebSphere MQ transport the MQMD field MsgSeqNumber contains a suitable sequence number.

B. The incoming messages contain a suitable sequence number in the message body created by the sending application.

C. The MQ Input node as well as other transport input nodes can be configured to add a sequence number to each message received, which can be used in a Resequence node to re-order the message stream.

D. When no sequence number field is specified in the properties of the Resequence node it will propagate messages in the order of the transport headeril time stamp, e.g. the MQMD fields PutDate and PutTime.

**Answer:** B

# For More exams visit https://killexams.com/vendors-exam-list

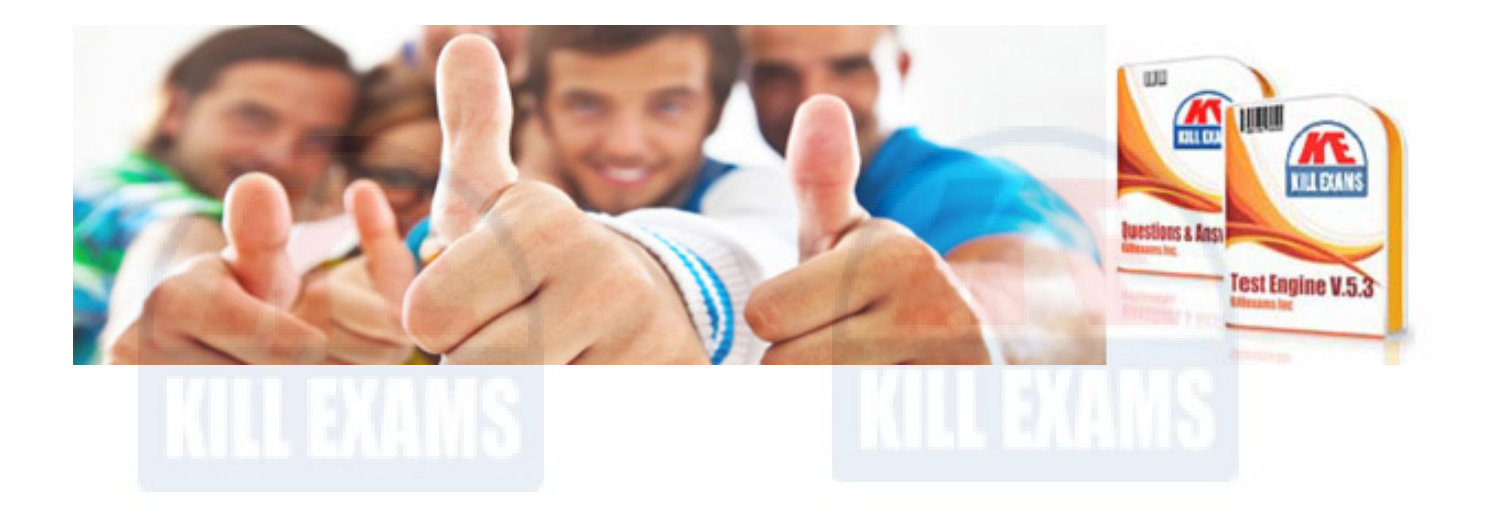

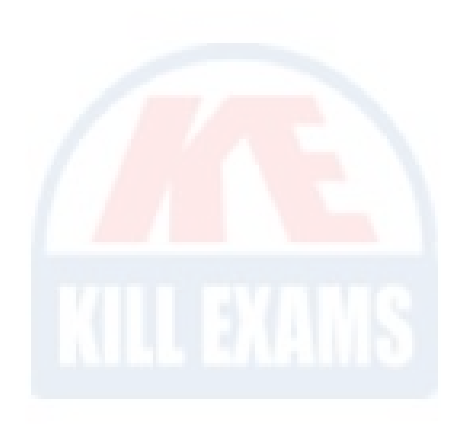

*Kill your exam at First Attempt....Guaranteed!*